# Bigtable

David Wyrobnik, MEng

# **Overview**

- What is Bigtable?
- Data Model
- API
- Building Blocks
- Implementation

# What is Bigtable (high level)

- "Distributed storage system for structured data" title of paper
- "BigTable is a compressed, high performance, and proprietary data storage system built on Google File System, Chubby Lock Service, SSTable (logstructured storage like LevelDB) and a few other Google technologies." wikipedia
- "A Bigtable is a sparse, distributed, persistent multidimensional sorted map" paper

# Data Model

### Data Model

(row:string, column:string, time:int64)  $\rightarrow$  array of bytes

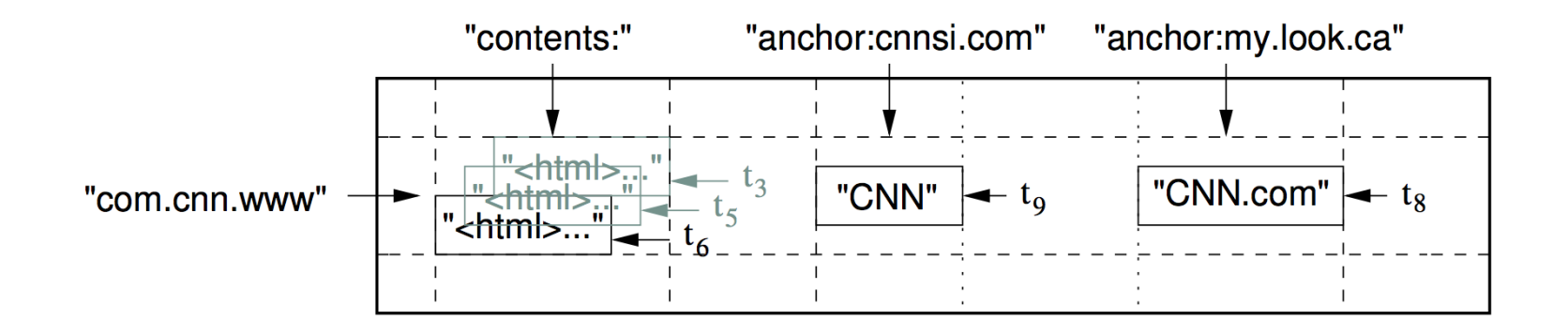

### Data Model continued

- Timestamps can be assigned automatically ("real time") or by client
- Versioned data management, two per-column-family settings for garbagecollection
	- $\circ$  last *n* versions of a cell should be kept
	- only new-enough versions kept (e.g. only values that were written in the last seven days)

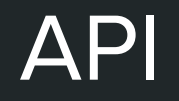

#### API

- Functions for creating and deleting
	- tables and column families
- Functions for changing
	- clusters, table, and column family metadata (such as control rights)
- Write, delete, and lookup values in individual rows
- Iterate over subset of data in table
- Single-row transactions  $\rightarrow$  perform atomic read-modify-write sequences
- No general transactions across rows, but supports batching writes across rows
- Bigtable can be used with MapReduce (common use case)

# Building Blocks and Implementation

# Building Blocks

- Google-File-System (GFS) to store log and data files.
- **SSTable file format.**
- Chubby as a lock service
- Bigtable uses Chubby
	- to ensure at most one active master exists
	- to store bootstrap location of Bigtable data
	- to discover tablet servers
	- to store Bigtable schema information (column family info for each table)
	- to store access control lists

### Implementation

- Three major components:
	- library that is linked into every client
	- one master server
	- many tablet servers
- Master mainly responsible for assigning tablets to tablet servers
- Tablet servers can be added or removed dynamically
- Tablet server store typically 10-1000 tablets
- Tablet server handle read and writes and splitting of tablets that are too large
- Client data does not move through master.

### Tablet Location

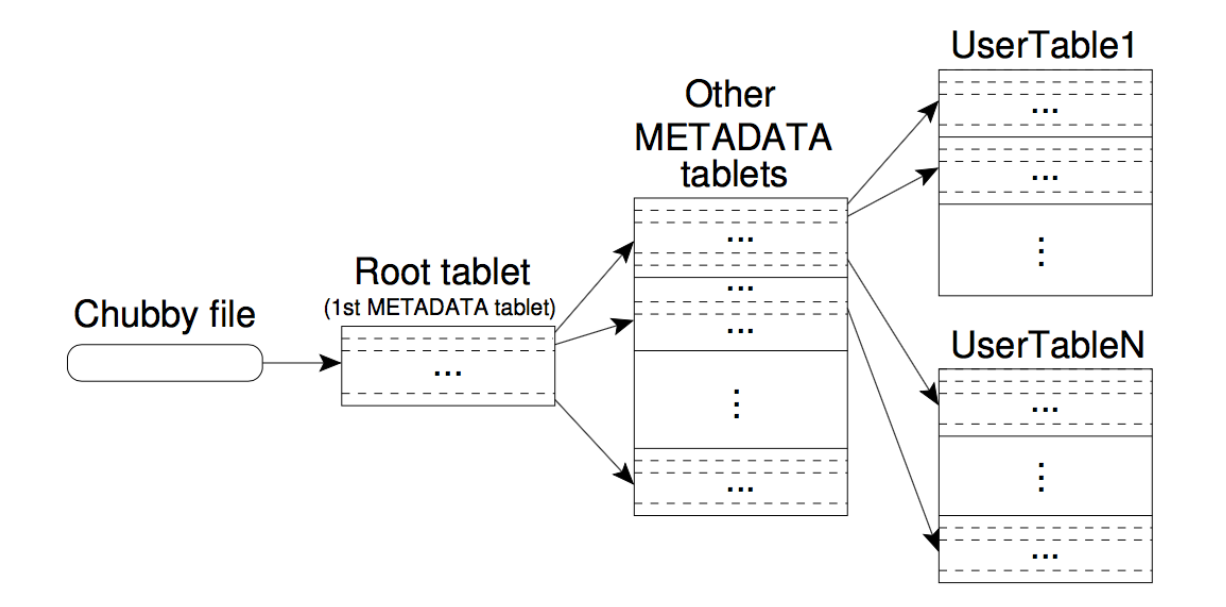

Figure 4: Tablet location hierarchy.

## Tablet Assignment

- Master keeps track of live tablet servers, current assignments, and of unassigned tablets
- Master assigns unassigned tablets to tablet servers by sending a tablet load request
- Tablet servers are linked to files in Chubby directory (servers directory)
- When new master starts:
	- Acquires unique master lock in Chubby
	- Scans live tablet servers
	- Gets list of tablets from each tablet server, to learn which tablets are assigned
	- Scans METADATA table to learn set of existing tablets → adds unassigned tablets to list

# Tablet Serving

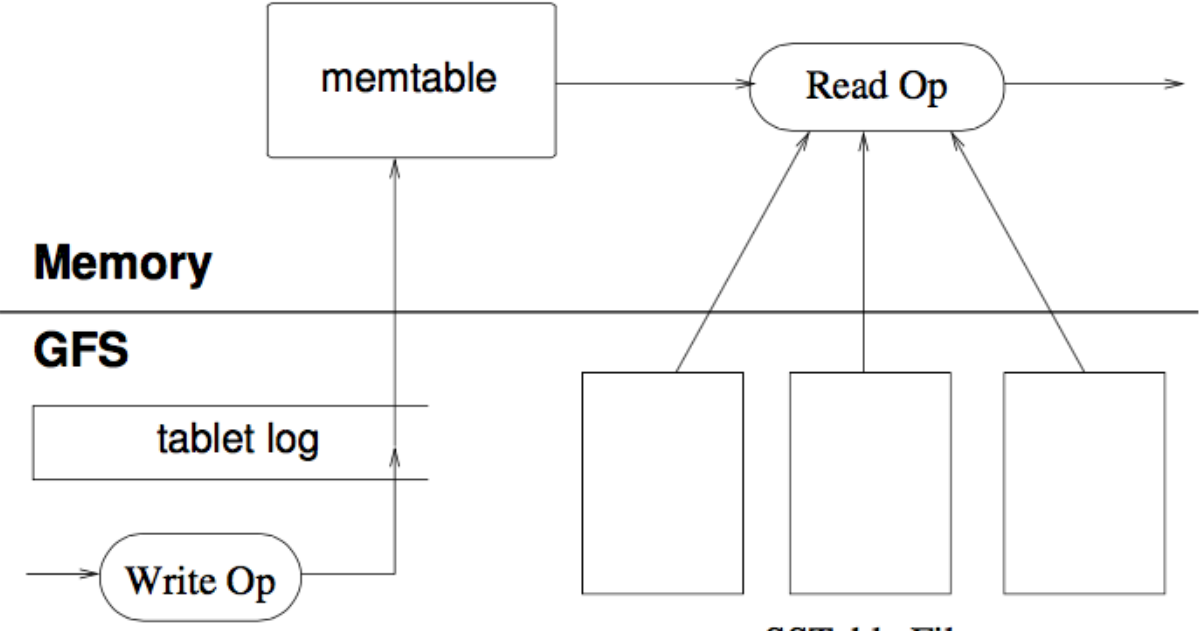

**SSTable Files** 

### **Consistency**

Bigtable has a strong consistency model, since operations on rows are atomic and tablets are only served by one tablet server at a time

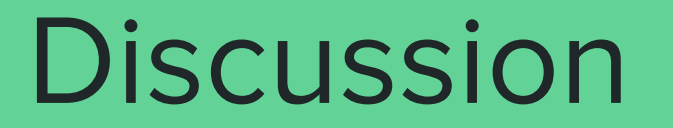